Solved: Re: Adobe Photoshop 7.0 download?

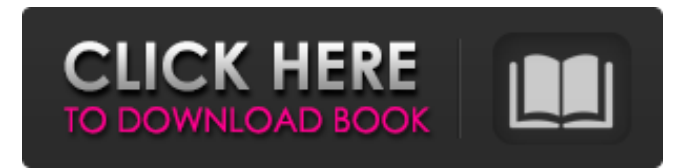

Use and Benefits of Photoshop Use of a professional editing tool such as Photoshop enables the creator to alter images so they can be highly customized. Some of the benefits of editing with Photoshop include: A high-level of editing capability A massive catalogue of filters that you can use Faster drawing and painting capabilities A frame of reference for titles and captions Customizable colors and fonts Customizable text labels The program can be valuable to designers or artists who want to cut, paste, or resize images for layouts. The combined size of the image in Photoshop can be as large as 6,450,000 x 5,900,000 pixels (13 megapixels). Using Photoshop can make image editing much easier for web designers because they can edit and manipulate large images on the fly. Go to the original blog post How to Use Photoshop: Basic Course Adobe Photoshop is a powerful tool, but it can be quite difficult to use for those who are not familiar with it. You don't need to be an expert to use Photoshop; it is a powerful program and thus learning how to use it as soon as possible will benefit you in the long run. It is easy to learn the "basics" of Photoshop because Adobe provides online tutorials and

## professional resources. There are also free Photoshop tutorials available, such as Lynda.com. If you'd like to learn more about Photoshop, here are some helpful resources: Adobe Photoshop Training & Tutorials: The best Photoshop tutorials out there. The site contains links to helpful online courses, books, and other resources. Adobe Photoshop Tutorial: Includes sample images, videos, explanations, and other resources to help you learn how to use Photoshop. PhotoshopTips: Video tutorials by the Photoshopped household. Photoshop Labs: Includes free online programs and downloads. Wikipedia: Information about Photoshop. Here are a few tutorials that teach how to use Photoshop: PhotoShop 101. Learn how to open and edit images with Adobe Photoshop. How to Edit and Layers Work in Photoshop. Learn how layers and clipping work in Photoshop. How to Use Photoshop CS6. How to Use Photoshop Lightroom. Vectorscope Tutorial: Uses existing images to explore the

Photoshop toolbox. How to Use Photoshop. What is Photoshop? The original (

**Adobe Photoshop 7.0 Free Download For Linux Crack+ (LifeTime) Activation Code For Windows**

Photoshop is a versatile photo editing application from Adobe that has been adapted for the web. It was

originally created by a team led by Alvy Ray Smith at Apple. Among other things, this team developed the graphic design application, Photoshop, one of the most important and widely used tools in our digital toolbox. In this article we will look at Adobe Photoshop, its various features and how it is used by photographers, graphic designers, web designers, discord emoji creators and meme-makers. Photoshop is able to create or edit almost any type of image, but it is no replacement for a professional photographer. Photoshop is a powerful tool for creating professionalquality images and video from scratch. These days, you can still use Photoshop as it was designed for professional image processing. Photoshop is a professional graphic design application that was originally created for Mac computers. It is one of the three core products within the Adobe Creative Suite. Photoshop is composed of three editions: Photoshop CS (Light Table), Photoshop CS Extended, and Photoshop Elements. This line of products is designed to give you the most out of your hardware. It is also designed for all kinds of computers and graphics tablets. Photoshop's interface was designed for an advanced user, and requires a basic understanding of editing software and typical editing tasks. The reason it was designed this way is that users who want to create

the most beautiful images can use it to perfect their skills. If you are a beginner, it may be more convenient to use something simpler such as Paint Shop Pro or Photoshop Elements. This guide will show you how to use Photoshop, from all kinds of editing tasks, like creating and editing photos, designing websites, and creating images for social media. This will also teach you how to edit images in two ways, with the Adobe Photoshop app and with Photoshop in a web browser. We will show you how to use the most powerful features of Photoshop, including the crop, rotate, resize, and effects tools. You will also learn how to connect to the internet, import files and images from your phone or camera, use the eraser tool, and much more. Using Photoshop – How to Import an Image Photoshop has a very simple interface, so all you have to do to import an image from your hard drive is open the file, or click on the Open button. This interface is very simple for beginners, but as you get more experienced 05a79cecff

**Adobe Photoshop 7.0 Free Download For Linux License Key Full [32|64bit] [March-2022]**

\* \*\*Vibrance:\*\* Enriches the detail in an image. This effect can be found in the Picture Effects section of the Elements menu. \* \*\*Color Replacement:\*\* Tunes colors in an image, adjusting the color saturation. Check out the section "Correcting color problems," earlier in this chapter, for help choosing the best settings for your particular photograph. \* \*\*Basic: \*\* Makes basic edits to an image. Click this option to use the standard edit tools, or to use the default Photoshop tools. \* \*\*Sharpen:\*\* Enhances sharpness and detail in your photos. Photoshop has both the standard sharpen tool (in the Tools panel) and the Sharpen Filter (located in the Effects panel). The Sharpen Filter is discussed in the later section "Working with the Sharpen Filter." \* \*\*Unsharp Mask:\*\* Sharpens an image and enhances the edges of shapes. Check out the next section, "Correcting lens distortion and removing chromatic aberrations," to learn more about the Unsharp Mask Filter. \* \*\*Desaturate:\*\* Removes color from an image. Click this icon and choose a color to reveal the color's opacity; click again to hide it. \* \*\*Adjustment Layers\*\* are used to fine-tune the look of an image after it's been captured or edited. You can create your own

adjustment layers, which are discussed in the next section. Adobe's current interface is a bit choppy and counterintuitive, so your best bet is to start with one of the Basic or Unsharp Mask settings, and then edit your image as necessary. The following sections give you the scoop on using these tools.

**What's New in the Adobe Photoshop 7.0 Free Download For Linux?**

FILED NOT FOR PUBLICATION JUN 18 2017 UNITED STATES COURT OF APPEALS MOLLY C. DWYER, CLERK U.S. COURT OF APPEALS FOR THE NINTH CIRCUIT ANTHONY REIS, No. 15-55248 Plaintiff-Appellant, D.C. No. 2:12-cv-04948-MWF-JC v.

## **System Requirements:**

Operating system: 64-bit Windows 7/8/10, 64-bit Mac OS X 10.6.4+ Processor: Intel Core2 Duo or equivalent Memory: 4GB RAM Graphics: DirectX 9 compatible graphics card Storage: 600MB available space Sound Card: DirectX compatible sound card Internet: Broadband Internet connection Keyboard: Full sized keyboard Mouse: Wired mouse Miscellaneous: Windows installer Shared DVD-ROM drive (e.g. DVD-RW)

<https://cobblerlegends.com/adobe-photoshop-cs6-windows/> [http://xn----dtbhabafp9bcmochgq.xn--p1ai/wp-content/uploads/2022/07/Dot\\_Pattern\\_Design\\_\\_Photoshop\\_Pattern.pdf](http://xn----dtbhabafp9bcmochgq.xn--p1ai/wp-content/uploads/2022/07/Dot_Pattern_Design__Photoshop_Pattern.pdf) <https://omaamart.com/wp-content/uploads/2022/07/alataver.pdf> <https://laculinaria.de/download-video-encoder-2-5-0/> <https://platform.alefbet.academy/blog/index.php?entryid=4141> <http://travelfamilynetwork.com/?p=20514> [https://circles.nyc3.digitaloceanspaces.com/upload/files/2022/07/XDckaX58KnyBWBnCDzHT\\_01\\_07e0bf7ece02a83b727103a](https://circles.nyc3.digitaloceanspaces.com/upload/files/2022/07/XDckaX58KnyBWBnCDzHT_01_07e0bf7ece02a83b727103a2e9d66b2c_file.pdf) [2e9d66b2c\\_file.pdf](https://circles.nyc3.digitaloceanspaces.com/upload/files/2022/07/XDckaX58KnyBWBnCDzHT_01_07e0bf7ece02a83b727103a2e9d66b2c_file.pdf) <http://dhormalochona.com/?p=2720> [https://www.avonct.gov/sites/g/files/vyhlif151/f/uploads/electronics\\_recycling\\_information.pdf](https://www.avonct.gov/sites/g/files/vyhlif151/f/uploads/electronics_recycling_information.pdf) [https://businessbooster.page/wp-content/uploads/2022/07/Photoshop\\_World\\_Best\\_\\_Free\\_Photoshop\\_Filters.pdf](https://businessbooster.page/wp-content/uploads/2022/07/Photoshop_World_Best__Free_Photoshop_Filters.pdf) [https://www.town.lynnfield.ma.us/sites/g/files/vyhlif3391/f/uploads/field\\_use\\_regulations.pdf](https://www.town.lynnfield.ma.us/sites/g/files/vyhlif3391/f/uploads/field_use_regulations.pdf) <https://ayoikut.com/advert/adobe-photoshop-cc-2019-lifetime-free/> <https://serkit.ru/wp-content/uploads/2022/07/lenqyny.pdf> [https://ijaa.tn/wp-content/uploads/2022/07/Get\\_Photoshop\\_2020\\_Offline\\_Full\\_Version.pdf](https://ijaa.tn/wp-content/uploads/2022/07/Get_Photoshop_2020_Offline_Full_Version.pdf) <https://qeezi.com/advert/adobe-photoshop-download-for-free-in-pc/> <https://www.greatescapesdirect.com/2022/07/photoshop-20-2-download-free/> [https://teko.my/upload/files/2022/07/GKJn8bB6O7JtDexrBq2Z\\_01\\_847128355c6821dfca1c5c0fb3c5f801\\_file.pdf](https://teko.my/upload/files/2022/07/GKJn8bB6O7JtDexrBq2Z_01_847128355c6821dfca1c5c0fb3c5f801_file.pdf) <https://paulinesafrica.org/adobe-photoshop-cs6-torrent/> <https://www.topperireland.com/advert/adobe-photoshop-full-cracked-or-activated/> <https://sfinancialsolutions.com/wp-content/uploads/2022/07/flakars.pdf>